## Minería de textos en la red social Twitter

## Índice de contenidos

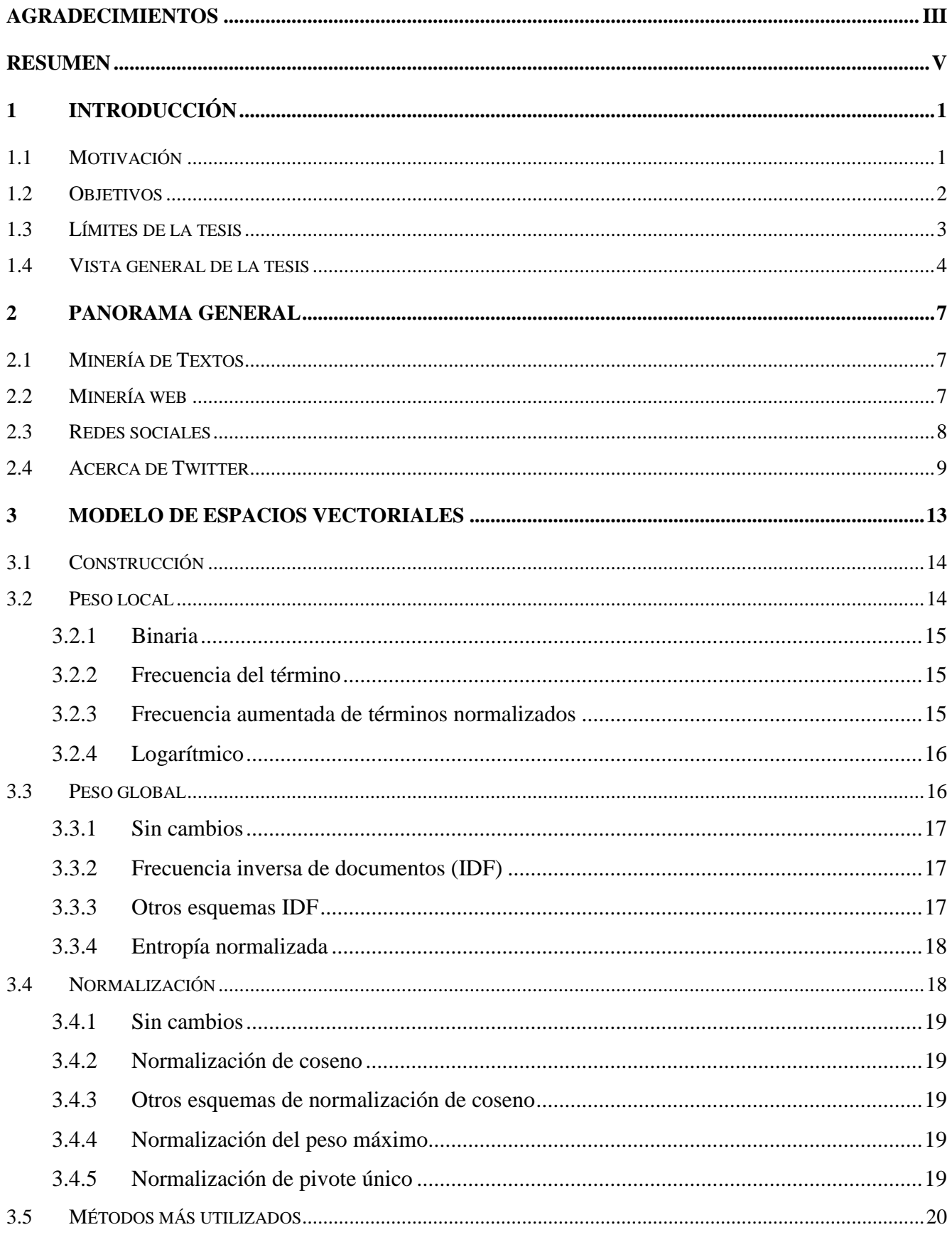

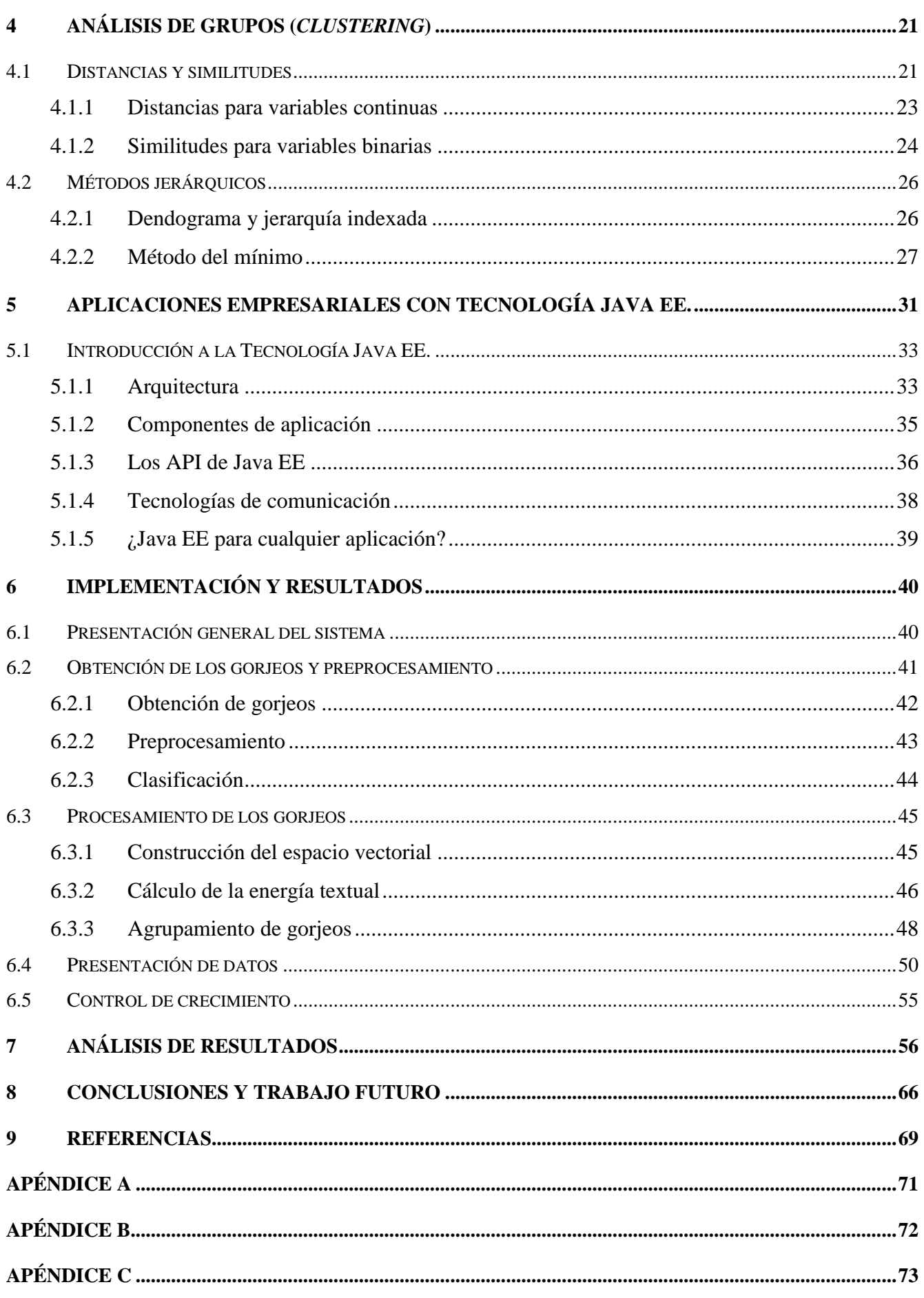

## **Índice de Diagramas**

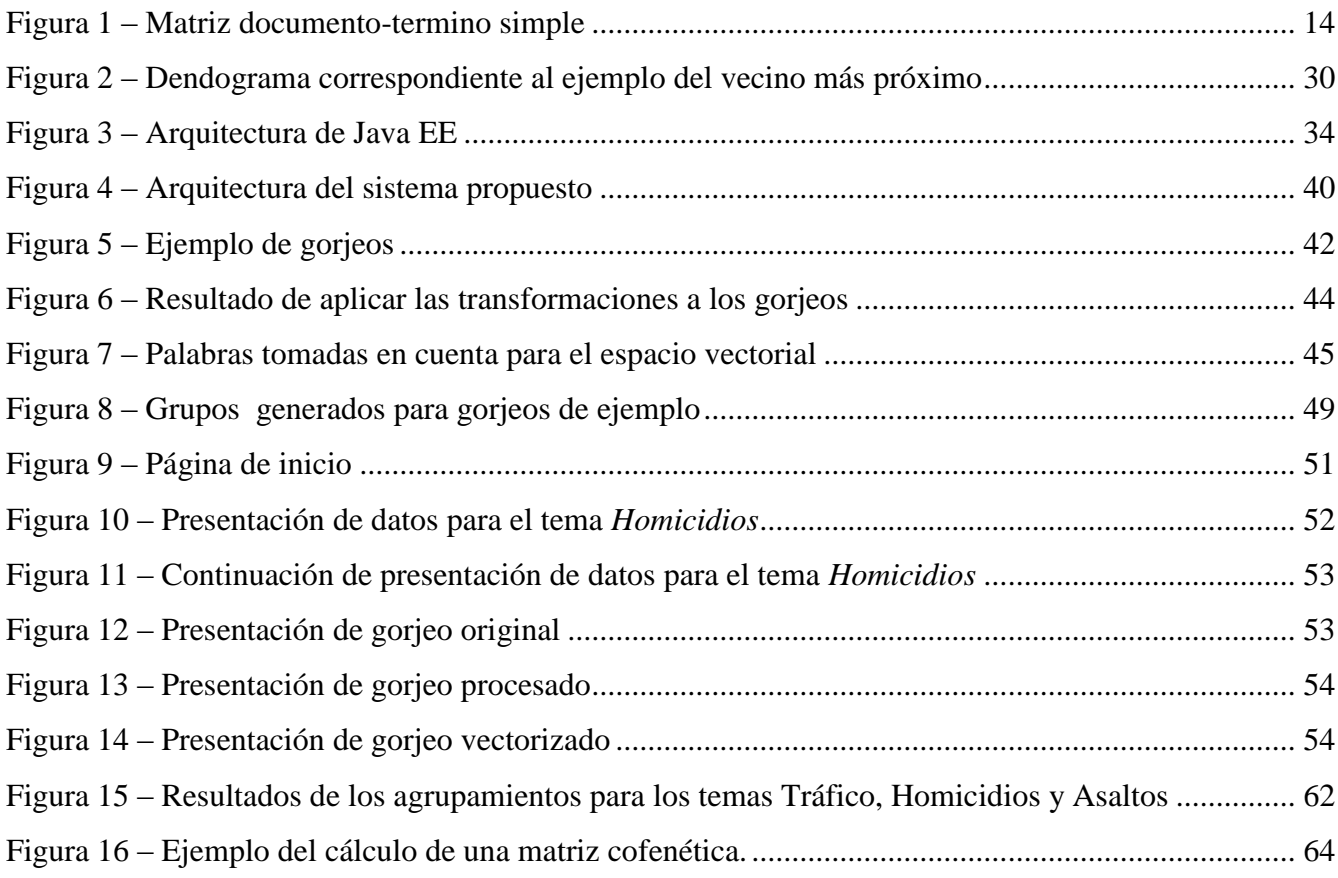

## **Índice de Tablas**

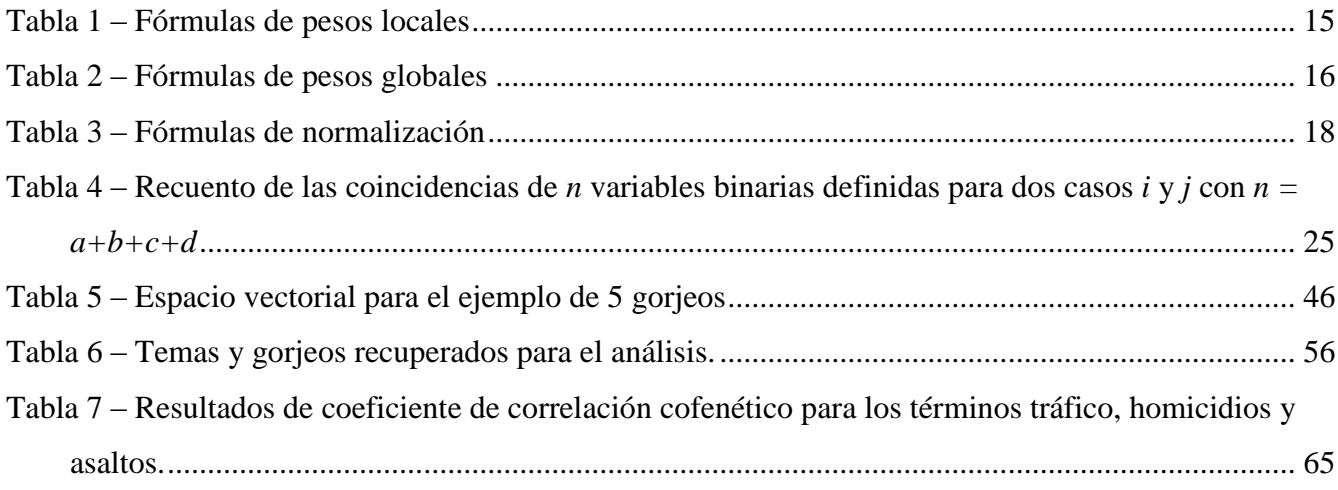